## SAP ABAP table /SAPPSSRM/NUMTYP {Type of Numbering Scheme for Long Procurement Numbering}

## **\_SAPPSSRM\_NMTPCM**

MANDT [CLNT (3)]

COMP [CHAR (20)]

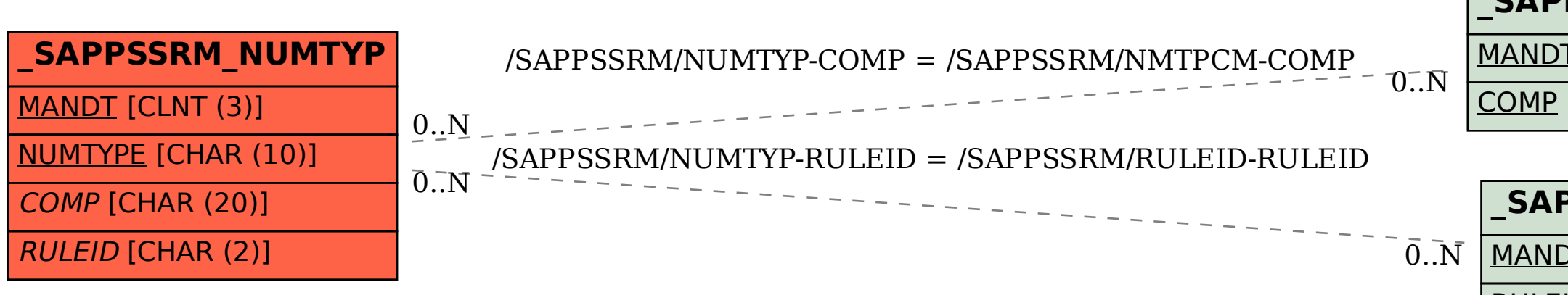

## **\_SAPPSSRM\_RULEID**

MANDT [CLNT (3)]

## RULEID [CHAR (2)]